**InsertC Crack Free [March-2022]**

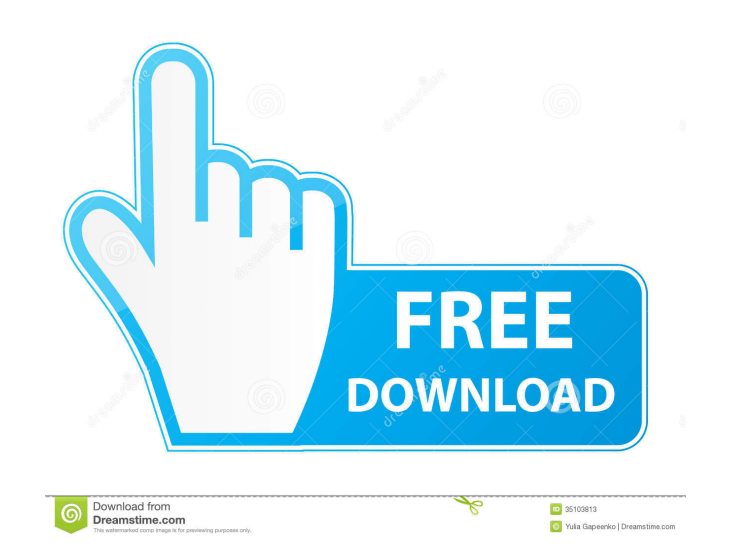

### **InsertC Crack+ Torrent Download For Windows**

Inserts a new block and increments the number. InsertC Torrent Download Features: 1. Select the first block 2. Click "InsertC Product Key" button in the ribbon menu. 3. Select the next block to insert. 4. Click OK. 5. Clos date. I do not use Windows any more so many of my software options have dried up. I use Linux. I have noticed that many applications (Python especially) that I use regularly seem to only work on Windows. I thought it would on. Posted by Skoowy on 27th Aug 2011 Summary: Reviewer: N. Acker Review is based on download from website Review: I downloaded this extension because I would like to use it. It is for "insert cad blocks". Question(s): How Review is based on download from website Review: I downloaded this extension because I would like to use it. It is for "insert cad blocks". Question(s): How do I install this? What do I do after I install it? Posted by Mis very pleased if the author would make some of these tools available on the Autodesk Market. Question(s): Are there any other available tools? Posted by Michael Bal on 6th Jan 2010 Review: Reviewer: Michael Bal Review is ba number of blocks that can be inserted with this plugin? Posted by George on 22nd Dec 2009 Review: Reviewer: George Review is based on download from website

## **InsertC Crack+ [Latest 2022]**

- Insert new blocks with incrementing numbers in attributes - Create new blocks with incremental numbers in attributes - Quickly change attributes within a drawing - Load and save macros to Autocad with ease - Insert the n to check the syntax of a Macro before insertion - Load macros from Autocad previously and insert macros from VLX without exporting the drawings - Option to automatically create the User macro - Option to show or hide the H with one click (lose all macros, blocks, etc) - The extension supports the autonumbering of all blocks in a project - Option to insert the new blocks in a group - Option to hide the group automatically when you hide the dr or export the User macros from Autocad - Option to select or deselect the entire document at once (instead of deselecting each part individually) - Option to insert the blocks in a group - Option to insert the blocks in a - Option to delete the drawing with one click - Option to search the drawings of the project for the macro - Option to search for the blocks of the macros in the drawing - Option to insert blocks with incrementing numbers project automatically when they are removed from the drawing - Option to delete the blocks from the project automatically when they are removed from the drawing - Option to save a macro project in another project - Option interface of the extension - Option to print the documentation - Option to print the license agreement You do not have to download any other plugin, you just have to install the VLX extension. Features: - Insert new blocks

## **InsertC Crack+ Full Version [April-2022]**

Autocad extension for VLX (VirtualLinkXL) is specially designed for students of Mechanical Engineering and Architecture. After inserting a new block, the input value in the block attribute increases every time. The purpose automatically. Works with 3D elements. Programs are saved automatically and can be used later. Uploaded to this page. Contact: If you want to contact with the author, you can add email to your comments below. If you have a Authoring plugin to insert new files in Autocad with a dialog box. • Add any design elements (new lines, circles, polygons, textboxes, other objects) in the drawing. • Generate a new file with the elements or link them tog the document to see the result. • Support any version of Autocad. • Support editable layouts (long description, short description). • Supports insert new elements. • Supports insert content (textbox, button, circles, polyg use the plugin to insert a new element or link it to an existing element in Autocad. It is very convenient if you work with a large number of elements and want to save the layout or make the design easier to use. When you autocad extension Plugin author: Contact: www.blog.lovecraftstudios.com Advanced use Autocad VLX Extension for Wordpress with the following features: . Generate drawings or blocks with a block attribute. . Insert new drawi

### **What's New In InsertC?**

This is a simple Autocad plugin developed to assist you in creating autocad models with incrementing attribute numbers (a.k.a as "inserts"). The most common use of this plugin is to create a list of inputs or wire elements in. You can also develop your own customised plug-ins as follows: - Create a new plugin, using the instructions given in README file. - Specify the extension for the plugin in the project properties (see below for more det project's documentation. Project Documentation: Extension's project documentation is available in README file. You can also find the documentation in the site of the plugin's author. This project was originally developed b plugin contains a built-in command named Ctrl+P. This command is only available after installing the plugin. You can define the plugin's properties as follows: - Project > Options > Plugin tab > Change the "Extension for t Commands to define the command's shortcuts (in addition to the Ctrl+P) This plugin does not require any other plugins, but of course you may use other plugins of your choice. Installation Installation is done through the e properties (optional). To add the extension: - Go to Plugins > Plugin Manager - Navigate to "Extension" tab - Click the "Add" button to add the extension (if not already done) - After clicking the "Add" button, the extensi want to add, then the command you want to add and click the "Change" button. A new field called "Command" will appear, in this field enter the command's

# **System Requirements For InsertC:**

Windows XP or Windows Vista operating system (32/64-bit) 1.7 GHz dual core processor 2 GB RAM 50 GB hard disk space Internet Explorer 10+ Dependency Official version Also, get free Rainbow Six Siege cheat codes on GetCheat coins, you also get 2000 resource points." The Siege allows you to play up to five players

<https://sketcheny.com/2022/06/06/klogicaldrives-crack-free-license-key-download-latest/> <https://frozen-taiga-35029.herokuapp.com/olireg.pdf> <https://serv.biokic.asu.edu/pacific/portal/checklists/checklist.php?clid=5029> <https://l1.intimlobnja.ru/yuliana-3/> <http://mir-ok.ru/mp3resizer-2-1-0-crack-2022-new/> <https://mydreamfinances.com/wp-content/uploads/2022/06/claeiver.pdf> <https://clicepinucud.wixsite.com/enasitun/post/command-prompt-here-crack-lifetime-activation-code-download-latest-2022> <https://contabilidad.xyz/?p=7843> <http://lalinea100x100.com/?p=23708> <https://www.herbanwmex.net/portal/checklists/checklist.php?clid=61774>